## Package: palette (via r-universe)

June 13, 2024

Title Color Scheme Helpers

Version 0.0.3

Description Hexadecimal codes are typically used to represent colors in R. Connecting these codes to their colors requires practice or memorization. 'palette' provides a 'vctrs' class for working with color palettes, including printing and plotting functions. The goal of the class is to place visual representations of color palettes directly on or, at least, next to their corresponding character representations. Palette extensions also are provided for data frames using 'pillar'.

License MIT + file LICENSE

Encoding UTF-8

Roxygen list(markdown = TRUE)

RoxygenNote 7.3.1

URL <https://github.com/christopherkenny/palette>,

<https://christophertkenny.com/palette/>

BugReports <https://github.com/christopherkenny/palette/issues>

Imports cli, pillar, vctrs

**Suggests** ggplot2, spelling, test that  $(>= 3.0.0)$ , vdiffr

Config/testthat/edition 3

Language en-US

Depends  $R$  ( $> = 3.5$ )

Repository https://christopherkenny.r-universe.dev

RemoteUrl https://github.com/christopherkenny/palette

RemoteRef HEAD

RemoteSha 1fe787490f9680ebd84fea27b341262aa756d989

### <span id="page-1-0"></span>**Contents**

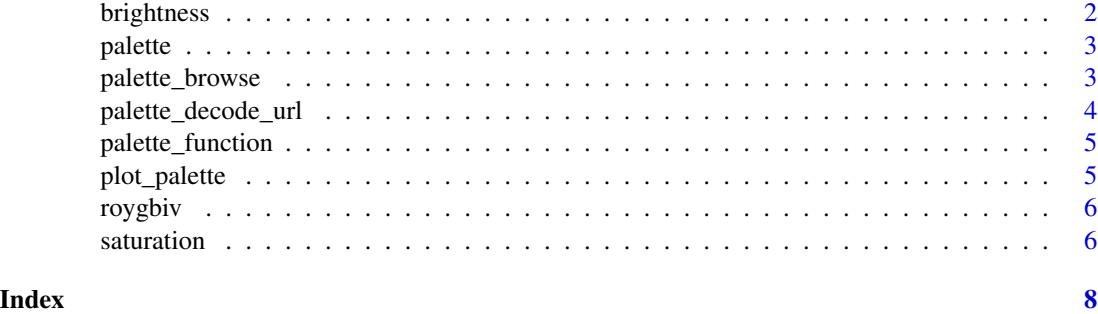

brightness *Control palette brightness*

#### Description

Generic function to control the brightness of a palette.

#### Usage

```
darken(x, amount = 0.1, ...)
lighten(x, amount = 0.1, ...)
## Default S3 method:
darken(x, amount = 0.1, ...)
## S3 method for class 'palette'
darken(x, amount = 0.1, ...)## Default S3 method:
lighten(x, amount = 0.1, ...)
## S3 method for class 'palette'
lighten(x, amount = 0.1, ...)
```
#### Arguments

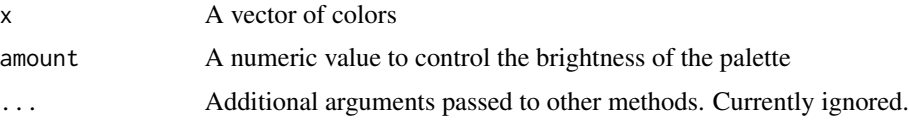

#### Value

A palette vector with the brightness adjusted

#### <span id="page-2-0"></span>palette and the set of the set of the set of the set of the set of the set of the set of the set of the set of the set of the set of the set of the set of the set of the set of the set of the set of the set of the set of t

#### Examples

```
darken(palette(roygbiv))
lighten(palette(roygbiv))
```
palette *Create a palette*

#### Description

A palette is a class for color palettes built on vctrs. It is represented as a character vector of hexadecimal color codes. Named colors (like 'red') are translated to hexadecimal color codes.

#### Usage

```
palette(x = character())
```
validate\_palette(x)

is\_palette(x)

as\_palette(x)

#### Arguments

x A character vector of colors

#### Value

a palette vector

#### Examples

palette(roygbiv)

palette\_browse *Browse a palette on coolors.co*

#### Description

Browse a palette on coolors.co

#### Usage

palette\_browse(x)

palette\_browse\_url(x)

#### <span id="page-3-0"></span>Arguments

x A palette

#### Value

A URL to the palette

#### Examples

palette\_browse(roygbiv)

palette\_decode\_url *Convert a URL to a palette*

#### Description

This function takes a URL from either <coolors.co> or <colorhunt.co> and returns the palette.

#### Usage

palette\_decode\_url(x)

#### Arguments

x A URL from either 'coolors.co' or 'colorhunt.co'

#### Value

```
a vector of type palette
```
#### Examples

```
palette_decode_url('https://coolors.co/ff4444-ffae4d-ffff60-50ff50-3939fa')
palette_decode_url('https://www.colorhunt.co/palette/b5c0d0ccd3caf5e8ddeed3d9')
```
#### <span id="page-4-0"></span>Description

Creates a palette function for use within ggplot2 as an argument to discrete\_scale. If the number of colors requested is greater than the length of the palette, the palette will be repeated. If the number of colors requested is less than the length of the palette, the palette will be truncated. This is done explicitly, as vctrs recycling purposefully does not recycle to partial lengths, like a vector of size 10 to a vector of size 3 or 13.

#### Usage

palette\_function(x)

#### Arguments

x a palette

#### Value

a function which takes an integer n and returns a vector of n colors

#### Examples

palette\_function(palette(roygbiv))(10)

plot\_palette *Plot Palette Colors*

#### Description

Plot Palette Colors

#### Usage

plot\_palette(x, use\_names = TRUE, use\_ggplot = TRUE)

#### Arguments

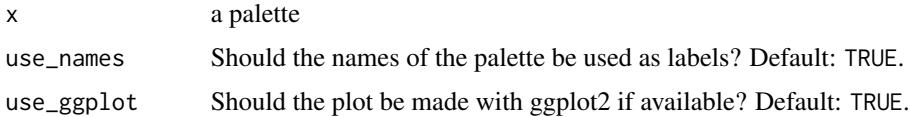

#### <span id="page-5-0"></span>Value

A ggplot (if ggplot2 is available) or base plot of the palette

#### Examples

plot\_palette(roygbiv)

roygbiv *Rainbow Colors*

#### Description

Rainbow Colors

#### Usage

roygbiv

#### Format

character vector of 7 hex codes

#### Examples

palette(roygbiv)

saturation *Control palette saturation*

#### Description

Generic function to control the saturation of a palette.

#### Usage

```
saturate(x, amount = 0.1, ...)
desaturate(x, amount = 0.1, ...)
## Default S3 method:
saturate(x, amount = 0.1, ...)
## S3 method for class 'palette'
saturate(x, amount = 0.1, ...)
```
#### saturation 7 and 2008 and 2008 and 2008 and 2008 and 2008 and 2008 and 2008 and 2008 and 2008 and 2008 and 200

```
## Default S3 method:
desaturate(x, amount = 0.1, ...)
## S3 method for class 'palette'
desaturate(x, amount = 0.1, ...)
```
#### Arguments

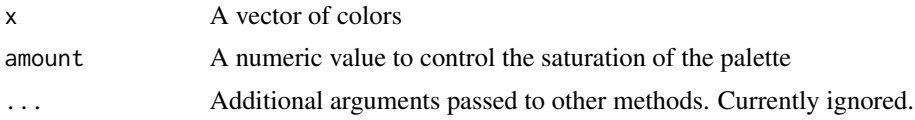

#### Value

A palette vector with the saturation adjusted

#### Examples

```
saturate(palette(roygbiv))
desaturate(palette(roygbiv))
```
# <span id="page-7-0"></span>Index

∗ datasets roygbiv, [6](#page-5-0) as\_palette *(*palette*)*, [3](#page-2-0)

brightness, [2](#page-1-0)

darken *(*brightness*)*, [2](#page-1-0) desaturate *(*saturation*)*, [6](#page-5-0)

is\_palette *(*palette*)*, [3](#page-2-0)

lighten *(*brightness*)*, [2](#page-1-0)

palette, [3](#page-2-0) palette\_browse, [3](#page-2-0) palette\_browse\_url *(*palette\_browse*)*, [3](#page-2-0) palette\_decode\_url, [4](#page-3-0) palette\_function, [5](#page-4-0) plot\_palette, [5](#page-4-0)

roygbiv, [6](#page-5-0)

saturate *(*saturation*)*, [6](#page-5-0) saturation, [6](#page-5-0)

validate\_palette *(*palette*)*, [3](#page-2-0)